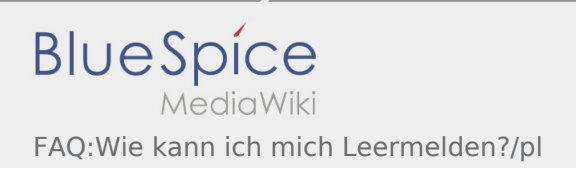

## Inhaltsverzeichnis

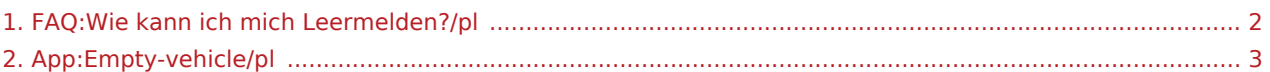

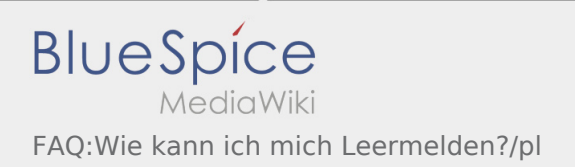

## <span id="page-1-0"></span>Jak można zameldować puste auto?

Można z tego korzystać tylko przy aktywnym zleceniu. Więcej informacji można znaleźć tu [Instrukcja dot.](#page-2-0) [meldowania pustych aut](#page-2-0).

## <span id="page-2-0"></span>Zgłaszanie pustego auta

- Bez aktywnego zlecenia od **inTime**możesz zgłosić swój pojazd jako pusty.
- Możesz zgłosić swój pusty pojazd przez : .

Można zgłosić pojazd jako pusty tylko wtedy kiedy jest on zarejestrowany u nas w systemie Alternatywnie, można również zgłosić inny pusty pojazd swojej firmy. Proszę zeskanować kod kreskowy pojazdu. Zgłasząjac puste auto należy wprowadzić wymagane dane. Meldunek pustego auta można usunąć w dowolnym momencie w aplikacji.